## Photoshop 2022 (Version 23.2) Download free Keygen Full Version Incl Product Key 2023

It's finally here Adobe Photoshop CC 2015. After a long wait of 4 long years from the new release of Adobe Photoshop CC 2015, today, I will show you how to download and crack this new version of Photoshop CC 2015. Adobe Premiere Pro is an editing program that is designed to help you organize, edit, and export your creative projects. It lets you create a finished project that is ready for you to take to your audience. You can quickly accomplish a wide range of powerful functions with Premiere Pro.

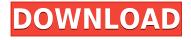

I underwent a bit of a steep learning curve to get acquainted with the best Photo Editing Software. Before, Photoshop was simply my go-to tool to start with when editing images. But ever since learning about Photoshop Essentials by TeachMe101, I've been totally happy more often than not. It is the Best Selling Photo Editing Software in 2017. Many thanks to TeachMe101 for providing this amazing collection of extremely helpful tutorials that I've been using. When it comes to taking, editing, and sharing your images, Photoshop is the tool you should have on hand. It's one of the most powerful pieces of software in the industry because its various tools are specifically made for the precise manner in which you choose to edit your photos. There are so many features that it can become a little overwhelming for new users, so it's important to know how to use Photoshop elements to get the best out of your images. That is how I would have put it, too, if I had not encountered a very basic problem. For whatever reason, when it exceeds a certain field of view, Lightroom simply does not work properly. I presume that's a detail, but it is very basic and it has a negative effect on my opinion of the software. Maybe Adobe will, at some point, add a feature that calculates the projected field of view of an image and adapts itself to it. This would explain Lightroom's ability to use up to 15 megapixels in RAW format without really suffering and I am not sure how to even go about interpolating full-frame RAW into the panoramas. For me, the most practical feature of the update is the new and improved Plug-in Manager, where you can find and add all multimedia add-ons. Some of them are free, such as the Develop Module.

## Photoshop 2022 (Version 23.2) Download Activation Code Hacked 64 Bits 2023

While most of the Photoshop elements that we use everyday are on the left side of the screen, you will find that some of the more advanced features that are used less frequently are on the right side of the screen. This means that you will need to scroll to see them, and even then, you may be unable to access them. To continue to use your favorite features, you will need to memorize the shortcut key for those functions. In the most basic sense, all images are a collection of shapes and colors in space. They have a 3D structure that could be described by geometric shapes such as triangles or squares. These shapes are much like the pieces of graph paper that allow a student to \"cut-out\" shapes from a piece of paper. The problem is that the piece of paper has much more of a 3D structure to it, and it's this 3D structure that lends a realistic appearance to the face on the graph paper. Photoshop's tools allow a user to cut-out a geometric shape (like a triangle) and then place it on a flat image (like a piece of paper). When this picture is manipulated, the edges of the cut-out are preserved and the overall shape and color remain intact. You can download and use Photoshop for free in the browser by signing up for an account at Adobe.com. The download size is approximately 600MB. In order to use the software it will require a minimum of 8GB of free hard disk space. To use Photoshop for Windows, it requires a minimum of 256MB of RAM. Photoshop is a program that can be used in Photoshop Elements, Adobe Photoshop, InDesign, Illustrator, After Effects, Dreamweaver, Flash, Dreamweaver, and Muse. For Mac, Photoshop requires a minimum of 512MB of RAM and can be used with Creative Suite and similar programs. e3d0a04c9c

## Download Photoshop 2022 (Version 23.2)With License Key Registration Code [Win/Mac] 2023

Photoshop CC 2019 offers a new layer mask feature, which works well with all transparency effects like Gradient Maps, Reflection and Glow Effects. This new feature enables you to create a layer mask to mask areas of a photo that are not intended to be edited. This book has been written to equip its readers with the very latest and most important features of Photoshop CS4, and will help you master the latest developments in the industry. It will give you a knowledge of working with images and the latest techniques to make your images perfect. The book covers all the latest and most important features of Photoshop. The topics covered include: Adobe Photoshop is the standard for photo editing. It offers a wide range of tools and modules, and it is the most powerful photo editing software on the market today. Perfect for beginners and experts alike. Adobe Photoshop is known for having a powerful tool that is used by professionals all over the world. It has a versatile tool kit that is used for editing, recovering, retouching, and the creation of special effects. Designers create websites using the Adobe Muse, which is an online tool, and the Adobe XD app for iPhone and iPad. The app allows you to design and prototype responsive websites, funnels, and landing pages. Adobe Photoshop has always remained as the industry-leading software and has been traveling on the path of innovation for decades. It is here that we can expect to see some of the most advanced versions of Photoshop the industry has ever seen.

liquify photoshop download free adobe photoshop free version download for windows 10 download photoshop cs6 free full version for windows 10 adobe photoshop cs 8 free download for windows 10 adobe photoshop exe download for windows 10 photoshop 0.7 download for windows 10 photoshop download 0.7 free photoshop free download for laptop windows 10 adobe photoshop latest version for pc free download windows 10 download and install adobe photoshop for windows 10

"As Photoshop continues to grow along with the industry, we want to continuously bring new features and functionality," Adobe said. "Not only to give artists more creative control, but also to help them do more quickly and with fewer steps. Industry luminaries such as David Lubar once said: 'The best compression you can do is to do less. And the least you can do is to do the whole thing yourself.' With the release of CS6, we're committed to being at the forefront of reducing the complexity of Photoshop."

Now that Apple's Touch Bar is everywhere, designers have finally thought of a way that it can actually be useful within the application itself. Mark Briggs, a designer and founder of Blazing Glass on the Web, spoke with us today about his new site where he has tested out the Touch Bar functionality in Pages, Keynote, iMovie, and Final Cut Pro X. Read on for his thoughts. Photoshop's new surface features allow users to edit images and other objects across screens all using Photoshop without leaving the desktop. With beta Share for Review now available, users can easily share and collaborate without leaving Photoshop

In addition to file sharing, the new version of Photoshop makes it easy to connect directly to the cloud. Simply, save your file to the cloud, and then open it later from any device. Of course, you can use any cloud service – like Box, Dropbox, and even Google Drive – with the new file sharing feature. When you save your file to the cloud, it automatically becomes part of the Adobe Creative Cloud and

is shared with anyone who has an account. That means your shared items are always available on every device you're using, whether it's a mobile phone, tablet, or desktop computer. With Share for Review, your shared cloud documents integrate seamlessly with Photoshop. And thanks to a new Photoshop experience, your shared documents appear just like any other file in your hard drive. With a share button, you can open an image in Photoshop from Share for Review. From there, you can make lighting adjustments, adjust the color of the image, select objects, edit layers, and a lot more – just like you'd expect to do with a local file in Photoshop, except that your changes are then saved to the shared Adobe Creative Cloud document. If you're the type of person who prefers to start a project on their desktop and then easily jump to Photoshop to make edits, that process is even easier. When you share a file from Share for Review, it automatically becomes the Project file of the current piece of work you were working on in Photoshop. Photoshop's improvements in sharing features have expanded significantly from its last versions, including a new "You too" option that includes comments in generated images, new friends-and-family features for sharing via email and social media, and a new "Get creative" option to share your art with a larger audience.

https://soundcloud.com/flowneucompret1978/sony-vaio-pcg-7173l-driver-windows7

https://soundcloud.com/anowiesdrz/solucionario-de-principios-de-electronica-malvino-sexta-edicion-g

 $\underline{https://soundcloud.com/leworkkurpulp1984/pixelview-tv-tuner-card-driver-for-windows-7-drivers-download}$ 

- https://soundcloud.com/homgbounebp/ydgpatch-tomtom-download
- https://soundcloud.com/taiboymilwoods1979/comsol-multiphysics-35a-license-file78

 $\label{eq:https://soundcloud.com/dawynesiketej/kunci-jawaban-lks-matematika-sma-kelas-xii-penerbit-intan-pariwara$ 

https://soundcloud.com/starmynuphe1975/tolerance-data-2012-torent

https://soundcloud.com/anlibvermgraph1974/indoword-tamil-typing-software-for-windows-7-16

https://soundcloud.com/vitonequepose/vag-com-12103-cracked-software-free-57

https://soundcloud.com/artemjtbsa/sketchup-pro-2018-serial-number

https://soundcloud.com/asexcoke1972/missing-file-sleeping-dogs-setupexe-download

With the new feature, designers can now delete and fill shapes and objects from the canvas with a single action. For example, a user can click on an object, including a path, and use the new feature to make those objects disappear. The system also works the other way around. A user can drag and drop a shape, any object, or even a group of objects to a new location, and it will replace the existing item with a new one. Both the shape and its replacement item are edited and evaluated automatically in a single action. The new feature is available for only the Adobe CS6 and newer versions of Photoshop CC. Adobe Photoshop is at the forefront of increased productivity across industries. While the popular Creative Suite apps have been around for a while, the desktop application is always evolving. Its new features include the ability to select multiple layers at once, smart object recognition and an improved layer masking tool. The latter is similar to the one we see in the image below. Being an all-in-one software solution since it's inception, Photoshop is now available at affordable price. You can purchase both a full-featured desktop version of Photoshop and an affordable iPad (iOS) version by Adobe. With the new iPad and the newly released iPad Pro, Photoshop is available for both professionals and casual users. If you are looking for a professionalgrade Photoshop, you can check out these reviews of the latest versions and see which one suits you best.

https://mountainvalleyliving.com/wp-content/uploads/2023/01/Photoshop-Download-Untuk-Pc-HOT.p <u>df</u>

https://dorisclothing.com/wp-content/uploads/2023/01/Download-Photoshop-2022-Version-2311-License-Code-Keygen-2023.pdf

https://www.alltagsunterstuetzung.at/advert/adobe-photoshop-7-2-free-download-pc-better-2/ https://omidsoltani.ir/wp-content/uploads/2023/01/catshar.pdf

https://pianoetrade.com/wp-content/uploads/2023/01/yazdet.pdf

https://acealgaidapinairanda.com/wp-content/uploads/2023/01/Adobe-Photoshop-70-Free-Download-For-Pc-Apk-TOP.pdf

https://minthilltennis.com/wp-content/uploads/2023/01/kailmarr.pdf

https://www.waggners.com/wp-content/uploads/Photoshop-Old-Version-Download-For-Pc-LINK.pdf https://entrelink.hk/event/download-free-photoshop-cc-2019-version-20-incl-product-key-serial-numb er-full-torrent-x64-2023/

http://www.smallbiznessblues.com/photoshop-cs-download-for-windows-7-updated/

https://sprachennetz.org/advert/download-photoshop-cs5-serial-number-lifetime-release-2022/

https://www.ronenbekerman.com/wp-content/uploads/2023/01/janahask.pdf

https://octopi.nl/wp-content/uploads/2023/01/ulriada.pdf

https://parsiangroup.ca/2023/01/photoshop-free-download-for-windows-10-reddit-verified/

https://fullrangemfb.com/wp-content/uploads/2023/01/Adobe\_Photoshop\_2021\_Version\_224\_\_Activat or\_Torrent\_Activati.pdf

https://kurtiniadis.net/wp-content/uploads/2023/01/Photoshop-CC-2018-Torrent-Activation-Code-Key gen-Full-Version-X64-2022.pdf

https://gravesendflorist.com/adobe-photoshop-2022-version-23-0-2-download-crack-license-key-full-fo r-windows-x64-2023/

https://www.scoutgambia.org/photoshop-free-font-download-link/

 $\label{eq:https://www.mgbappraisals.com/5213990ed227e8ee0affff151e40ac9a12620334b7c76720a51cdbe8d1291f13postname5213990ed227e8ee0affff151e40ac9a12620334b7c76720a51cdbe8d1291f13/$ 

https://mentorus.pl/wp-content/uploads/2023/01/Photoshop\_Actions\_Pack\_Zip\_Free\_Download\_NEW.pdf

https://www.scoutgambia.org/wp-content/uploads/2023/01/How-Can-I-Download-Photoshop-On-My-P c-For-Free-FULL.pdf

https://www.whatshigh.com/adobe-photoshop-7-0-setup-download-windows-10-install/

https://classifieds.cornerecho.com/advert/adobe-photoshop-2022-version-23-2-download-serial-numb er-win-mac-x32-64-lifetime-release-2022/

https://www.wooldridgeboats.com/wp-content/uploads/2023/01/Adobe-Photoshop-70-Download-For-Windows-7-64-Bit-Filehippo-WORK.pdf

https://www.mtcpreps.com/wp-content/uploads/2023/01/katudale.pdf

https://www.grivaacapital.com/wp-content/uploads/2023/01/giljess.pdf

https://vv411.com/advert/geometric-shapes-for-photoshop-free-download-exclusive/

https://sasit.bg/photoshop-fonts-pack-free-download-repack/

http://fotografiadeboda.net/can-you-download-photoshop-for-free-extra-quality/

https://kidzshare.com/wp-content/uploads/2023/01/kaejoca.pdf

https://serkit.ru/wp-content/uploads/2023/01/Download-Adobe-Photoshop-CC-2018-Version-19-With-Serial-Key-WIN-MAC-2022.pdf

http://moonreaderman.com/adobe-photoshop-cc-2015-version-18-keygen-for-lifetime-for-windows-64-bits-latest-release-2022/

https://worldpronet.site/wp-content/uploads/2023/01/Adobe-Photoshop-CS3-Download-Full-Version-Incl-Product-Key-64-Bits-2023.pdf

http://gjurmet.com/en/download-photoshop-pro-for-windows-10-\_\_hot\_\_/

https://ayusya.in/photoshop-2021-version-22-5-1-keygen-for-pc-3264bit-2023/

http://turismoaccesiblepr.org/?p=56967

https://www.kisugarshop.com/wp-content/uploads/2023/01/vilhbeth.pdf https://kuchawi.com/wp-content/uploads/2023/01/Adobe-Photoshop-2020-version-21-Download-Crack -With-License-Code-3264bit-upDated-2023.pdf http://stroiportal05.ru/advert/download-photoshop-free-apk-link/ https://myequipmentfunder.com/wp-content/uploads/2023/01/Photoshop\_2022.pdf

You can use the pen tool to draw free-form curves, and refine your lines with the Linear Gradient tool. Auto-creation of Smart Objects is a great way of working because you can reuse the Smart Object. The newest addition to Photohsotcs Elements is Content Aware Fill, which can replace any pixel at a precise location in an image. It uses symmetric distribution of colors to create compositions that are just as natural as the original image. Work faster with the creation of Smart Objects. They can be stored in a separate file, then inserted into multiple images at once. With the help of the Photoshop Match feature for CorelDRAW, you can paste the content from an image like a car or a people, into another document based on the control points. You can take advantage of the photo maker using the Stamp feature in Photoshop. You can add text, elements and embellishments. The effects made with the Stamp feature enable you to create images without the need too have it printed on real paper and thus, saving you time, money and the environment. You can make use of the Content-Aware features with the help of Photoshop Elements. Make the rest of your creations consistent and brainless with the help of the Filter Effects. The adjustments enable you to make the changes to two versions at the same time. With the Smart Sharpen filter, you can sharpen the edges of the subjects or entire image. The Manual Sharpen filter is a great option that enables you to sharpen images by hand. It also understands the surrounding pixels to give a result of more accurate sharpening.